**ЛИНИСТЕРСТВО НАУКИ И ВЫСШЕГО ОБРАЗОВАНИЯ** Должность: директор департамента по образова **РОООМЙСКОЙ ФЕДЕРАЦИИ** Дата подписание: 22.09.2023.12:56:54<br>Учикавший подраздеряльное государственное автономное образовательное учреждение высшего образования «МОСКОВСКИЙ ПОЛИТЕХНИЧЕСКИЙ УНИВЕРСИТЕТ» Документ подписан простой электронной подписью Информация о владельце: Уникальный программный ключ: 8db180d1a3f02ac9e60521a5672742735c18b1d6

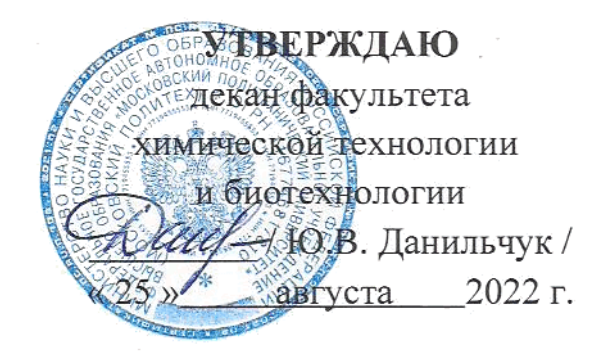

# **РАБОЧАЯ ПРОГРАММА ДИСЦИПЛИНЫ**

# **«Начертательная геометрия и компьютерная графика»**

Направление подготовки **20.03.01 «Техносферная безопасность» Профиль: Экологическая безопасность и охрана труда**

> Квалификация (степень) выпускника **Бакалавр**

> > Форма обучения **Очная**

Москва 2022 г.

Программа составлена в соответствии с Федеральным государственным образовательным стандартом высшего образования (уровень бакалавриата) по направлению **20.03.01 Техносферная безопасность**, утвержденного приказом Министерства образования и науки Российской Федерации от 25 мая 2020 № 680 и основной образовательной программой высшего профессионального образования ООП ВО, разработанной в Московском политехническом университете

Канд. физ.-мат. наук, доцент

Dec /E.A. KOTAH

И.о. зав. кафедрой «Математика»,

канд. физ.-мат. наук

Bocculueff H.B. Bacunberal

Программа согласована с руководителем образовательной программы по направлению подготовки 20.03.01 – Техносферная безопасность.

 $\sqrt{M/\mu}$  /М.В.Графкина /

«20» июня 2022 г.

# **1 Цели освоения дисциплины**

К основным целям освоения дисциплины «Начертательная геометрия и компьютерная графика» следует отнести:

– формирование знаний о основных положениях, признаках и свойств, вытекающих из метода прямоугольного проецирования и некоторых разделов математики (геометрии и некоторых определений из теории множеств). На этом базируются теоретические основы и правила построения изображений пространственных предметов на плоскости (начертательная геометрия);

– формирование знаний о основных приемах и средствах компьютерного моделирования в современных САПР (компьютерная графика);

– подготовка студентов к деятельности в соответствии с квалификационной характеристикой бакалавра по соответствующему направлению;

К **основным задачам** освоения дисциплины «Начертательная геометрия и компьютерная графика» следует отнести:

– развитие пространственного мышления, представление объектов в пространстве по их изображениям на плоскости,

– освоение навыков по твердотельному моделированию.

# **2 Место дисциплины в структуре ОП бакалавриата**

Дисциплина «Начертательная геометрия и компьютерная графика» относится к числу профессиональных учебных дисциплин обязательной части базового цикла (Б1) образовательной программы бакалавриата.

«Начертательная геометрия и компьютерная графика» взаимосвязана логически и содержательно-методически со следующими дисциплинами и практиками ОП:

*В обязательной части цикла (Б1.1):* 

– Автоматизированное проектирование технологических производств (Б1.1.16);

*В части, формируемой участниками образовательных отношений (Б1.2):* – Модуль «Проекты и проектная деятельность» (Б1.2.20);

# 3 Перечень планируемых результатов обучения по дисциплине (модулю), соотнесенные с планируемыми результатами освоения образовательной программы

В результате освоения дисциплины (модуля) у обучающихся формируются следующие компетенции и должны быть достигнуты следующие результаты обучения как этап формирования соответствующих компетенций:

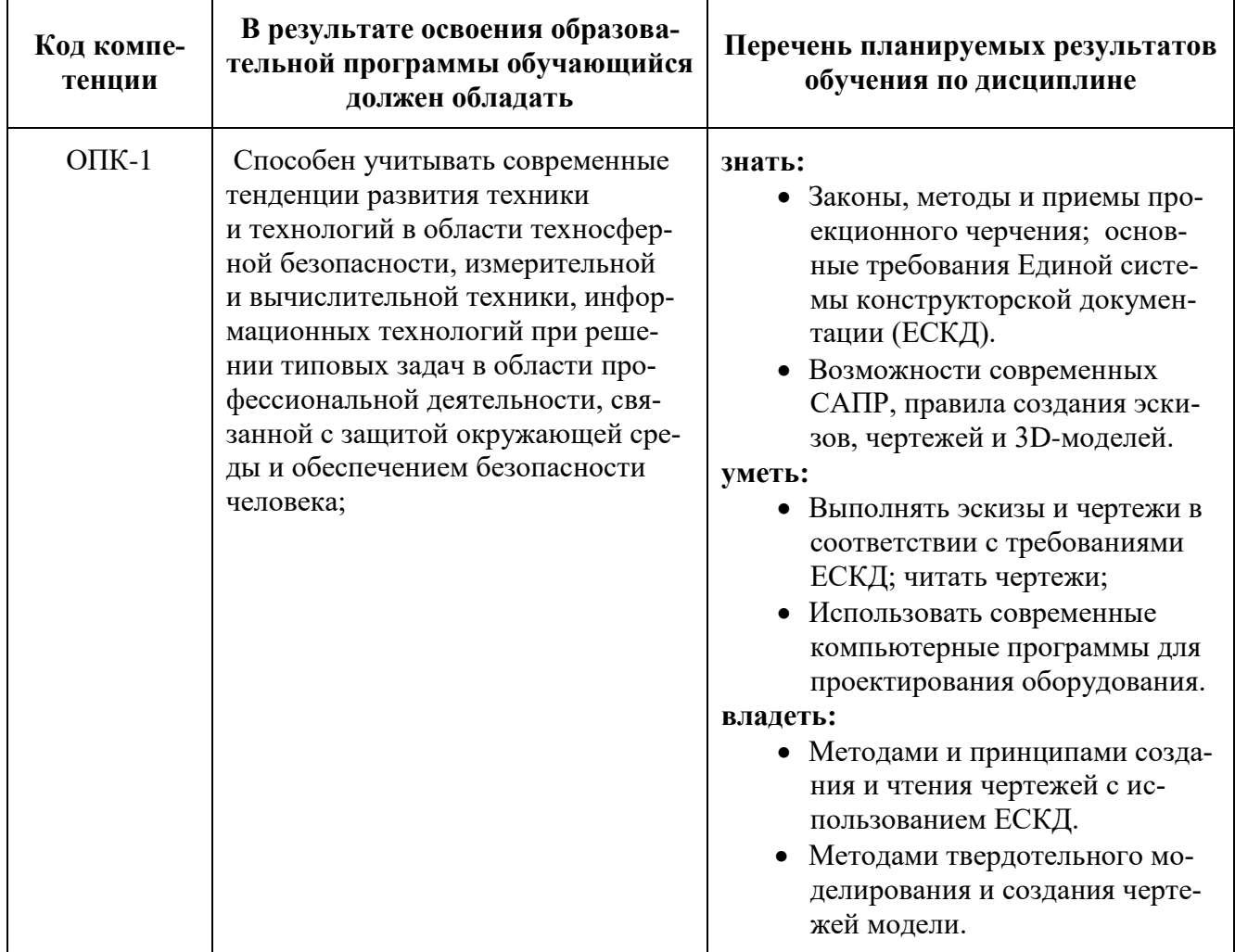

# 4 Структура и содержание дисциплины

Дисциплина «Начертательная геометрия и компьютерная графика» изучается на первом курсе в первом и втором семестре. Трудоемкость дисциплины составляет 6 зачетных единиц, т.е. 216 академических часов (из них 126 часов – самостоятельная работа студентов).

Дисциплина «Начертательная геометрия и компьютерная графика» включает: лекции - 26 часов, лабораторные занятия - 64 часа, форма контроля - экзамен.

Структура и содержание дисциплины «Начертательная геометрия и компьютерная графика» по срокам и видам работы отражены в Приложении 1.

# **Содержание разделов дисциплины**

# **4.1 Начертательная геометрия**

4.1.1 Предмет изучения. Литература. О порядке занятий: лекции, лабораторные занятия, коллоквиумы, контрольные работы, расчетно-графические работы, олимпиады.

Методы проецирования: центральное, параллельное. Прямоугольное проецирование, как основа составления машиностроительного чертежа. Проецирование точки на две и три взаимно-перпендикулярные плоскости проекций. Основные выводы, вытекающие из прямоугольного проецирования точки на две взаимно-перпендикулярные плоскости проекций. Образование комплексного чертежа (метод Монжа). Взаимосвязь ортогональных проекций и прямоугольных координат.

4.1.2 Проецирование прямой линии и ее отрезка. Принадлежность точки прямой. Деление отрезка прямой в заданном отношении. Положение прямой относительно плоскостей проекций. Прямая общего и частного положений. Определение натуральной величины отрезка прямой общего положения. Следы прямой. Взаимное положение прямых: прямые пересекающиеся, параллельные и скрещивающиеся. О "конкурирующих" точках скрещивающихся прямых. Теорема о проецировании прямого угла (частный случай).

4.1.3 Плоскость. Способы задания плоскости на чертеже. Следы плоскости. Прямая и точка в плоскости (признаки принадлежности). Главные линии плоскости (горизонталь и фронталь).Положение плоскости относительно плоскостей проекций. Плоскости общего и частного положений. Свойство проецирующих плоскостей. Проведение проецирующей плоскости через прямую (заключение прямой в плоскость). Пересечение прямой с проецирующей плоскостью. Пересечение двух плоскостей, из которых одна - проецирующая.

4.1.4 Пересечение прямой с плоскостью общего положения (алгоритм решения). Построение линии пересечения двух плоскостей одна из которых проецирующая. Параллельность прямой и плоскости и двух плоскостей (признаки параллельности). Перпендикулярность прямой и плоскости и двух плоскостей (признаки перпендикулярности).

4.1.5 Способы преобразования чертежа. Способ перемены плоскостей проекций, его применение для определения натуральной величины отрезка прямой и плоской фигуры и углов наклона их к плоскостям проекций. Способ вращения вокруг осей перпендикулярных к плоскостям проекций и его применение для определения натуральной величины отрезка прямой и углов его наклона к плоскостям проекций.

4.1.6 Кривые линии и поверхности. Общие сведения. Кривые линии плоские и пространственные. Касательная к кривой линии. Кривые поверхности. Образование кривых поверхностей и их изображение на чертеже. Классификация поверхностей: линейчатые и нелинейчатые поверхности, развертываемые и неразвертываемые поверхности. Цилиндрические и конические поверхности общего вида. Точка на кривой поверхности (признак принадлежности точки поверхности).

4.1.7 Поверхности вращения. Образование и изображение на чертеже. Терминология. Точка на поверхности вращения. Цилиндр вращения. Сечение цилиндра плоскостью. Виды сечений. Построение проекций и натуральной величины фигуры сечения. Конус вращения. Его образование и изображение на чертеже. Виды сечений конуса плоскостью. Построение проекций и натурального вида фигуры сечения.

4.1.8 Сфера. Ее образование и изображение на чертеже.

Точка на поверхности сферы. Сечение сферы плоскостью. Тор. Его образование и изображение на чертеже. Виды тора. Точка на поверхности тора. Сечение тора плоскостью. Круговые сечения тора.

4.1.9 Взаимное пересечение кривых поверхностей.

Общий алгоритм решения. Применение плоскостей в качестве вспомогательных секущих поверхностей при построении линии пересечения двух поверхностей. Характерные точки линии пересечения. Построение натуральной величины фигуры сечения двух пересекающихся кривых поверхностей проецирующей плоскостью.

4.1.10 Взаимное пересечение соосных поверхностей вращения. Применение сфер с постоянным центром в качестве вспомогательных секущих поверхностей при построении линии пересечения двух кривых поверхностей. Необходимые условия для применения сфер.

4.1.11 Пересечение прямой линии с кривой поверхностью. Алгоритм решения. Примеры построения точек пересечения прямой линии с кривой поверхностью при использовании вспомогательных секущих плоскостей частного и общего положений.

4.1.12 Многогранники. Их изображение на чертеже. Точка на поверхности многогранника. Пересечение многогранника плоскостью. Определение натуральной величины фигуры сечения. Построение развертки многогранника. Пересечение прямой линии с многогранником. Взаимное пересечение многогранников.

# **4.2 Проекционное черчение**

4.2.1 Единая Система Конструкторской Документации (ЕСКД). Общие правила выполнения чертежей. Форматы листов чертежей, Основные и дополнительные форматы, их образование и обозначение. Основная надпись и ее расположение на формате листа (ГОСТ 2.301-68). Масштабы изображений и их обозначение на чертеже в основной надписи и на поле чертежа (ГОСТ 2.302-68).

4.2.2 Линии чертежа. Типы линий, их начертание и основные назначения. Толщина всех типов линий по отношению к сплошной толстой основной линии (ГОСТ 2.303-68).

4.2.3 Шрифты чертежные. Типы и размеры шрифта. Ширина букв и толщина линий шрифта (ГОСТ. 2.304-81).

4.2.4 Изображения – виды, разрезы, сечения (ГОСТ 2.305-2008). Основные положения и определения. Метод прямоугольного проецирования – основа составления чертежей. Виды. Содержание и определение вида. Главный, основные,

дополнительные и местные виды, их определение и расположение на чертеже. Обозначение дополнительных и местных видов на чертеже. Разрезы. Определение и содержание разреза. Классификация разрезов в зависимости от положения секущей плоскости относительно горизонтальной плоскости проекций (горизонтальные, вертикальные, наклонные), относительно длины и высоты предмета (продольные, поперечные), от числа секущих плоскостей (простые и сложные). Расположение и обозначение разрезов на чертеже. Местные разрезы. Соединение части вида и части соответствующего разреза и их разделение на чертеже. Условия, обеспечивающие возможность соединения половины вида и половины разреза. Сечения. Определение и содержание сечения. Сечения - вынесенные и наложенные, их расположение и обозначение на чертеже. Условности и упрощения, применяемые при изображении видов, разрезов и сечений:

1) Изображение половины вида, разреза или сечения, если они представляют симметричную фигуру.

2) Изображение в разрезе тонкостенных элементов типа ребер жесткости, спиц маховиков, сплошных валов, когда секущая плоскость направлена вдоль длинной стороны такого элемента.

3) Изображение в разрезе отверстий, расположенных на круглых фланцах, когда их оси не совпадают с секущей плоскостью.

4.2.5 Обозначения графические материалов и правила их нанесения на чертежах (ГОСТ 2.306-68). Нанесение штриховки в разрезах и сечениях.

4.2.6 Нанесение размеров (ГОСТ 2.307-68). Сведения об основных требованиях и правилах нанесения размеров рассматриваются выборочно в зависимости от этапов выполнения графических работ.

4.2.7 Основные положения по съемке эскизов. Определение эскиза. Требования к выполнению эскиза. Рекомендации по последовательности выполнения эскиза.

# **4.3 Компьютерная графика**

4.3.1 Компьютерная графика, основные понятия. Исторический обзор.

Интерфейс Автокада. Сохранение файлов. Настройка отображения элементов рабочего пространства.

4.3.2 Типы линий. Понятие слоёв в Автокаде. Настройка типов линий. Настройка текстового стиля.

4.3.3 Настройка размерного стиля и мультивыносок.

4.3.4 Команды построения

4.3.4.1 Правила выполнения команд AutoCAD'a. Команда ОТРЕЗОК. Команда ПОЛИЛИНИЯ. Команда КРУГ. Команда ДУГА.

4.3.4.2 Команда ПРЯМОУГОЛЬНИК. Команда ПОЛИГОН. Команда ЭЛЛИПС.

Команда СПЛАЙН. Команда ШТРИХОВКА.

4.3.5 Команды редактирования

4.3.5.1 Простые приемы редактирования. Команды ПЕРЕМЕЩЕНИЕ и КОПИРОВАНИЕ. Команды РАСТЯГИВАНИЕ и ПОВОРОТ.

4.3.5.2 Команды ОТРАЖЕНИЕ и МАСШТАБИРОВАНИЕ. Команды ОБРЕЗАТЬ и УДЛИНИТЬ. Команды СОПРЯЖЕНИЕ и ФАСКА.

4.3.5.3 Команда МАССИВ. Команды РАСЧЛЕНИТЬ и РАЗОРВАТЬ. Команда СМЕСТИТЬ.

4.3.6 Работа с текстом. Основы работы с БЛОКами. Простановка размеров. Печать файлов.

### **5 Образовательные технологии**

Методика преподавания дисциплины «Начертательная геометрия» и реализация компетентностного подхода в изложении и восприятии материала предусматривает использование следующих активных и интерактивных форм проведения групповых, индивидуальных, аудиторных занятий в сочетании с внеаудиторной работой с целью формирования и развития профессиональных навыков, обучающихся:

– подготовка к выполнению лабораторных работ в лабораториях вуза;

– защита и индивидуальное обсуждение выполняемых этапов лабораторных работ;

– игровое проектирование;

– разыгрывание ролей (ролевые игры);

– индивидуальный тренаж;

– групповой тренинг;

– проведение мастер-классов экспертов и специалистов по начертательной геометрии и компьютерному моделированию.

Удельный вес занятий, проводимых в интерактивных формах, определен главной целью образовательной программы, особенностью контингента обучающихся и содержанием дисциплины «Начертательная геометрия» и в целом по дисциплине составляет 50% аудиторных занятий. Занятия лекционного типа составляют 33% от объема аудиторных занятий.

# **6 Оценочные средства для текущего контроля успеваемости, промежуточной аттестации по итогам освоения дисциплины и учебно-методическое обеспечение самостоятельной работы студентов**

В процессе обучения используются следующие оценочные формы самостоятельной работы студентов, оценочные средства текущего контроля успеваемости и промежуточных аттестаций:

– рабочая тетрадь;

- подготовка к выполнению лабораторных работ и их защита;
- графические работы;
- контрольная работа;

– экзамен.

Образцы тестовых заданий, рабочей тетради, контрольных вопросов и заданий для проведения текущего контроля, экзаменационных билетов, приведены в приложении 2.

# 6.1 Фонд оценочных средств для проведения промежуточной аттестации обучающихся по дисциплине (модулю)

6.1.1. Перечень компетенций с указанием этапов их формирования в процессе освоения образовательной программы.

В результате освоения дисциплины (модуля) формируются следующие компетенции:

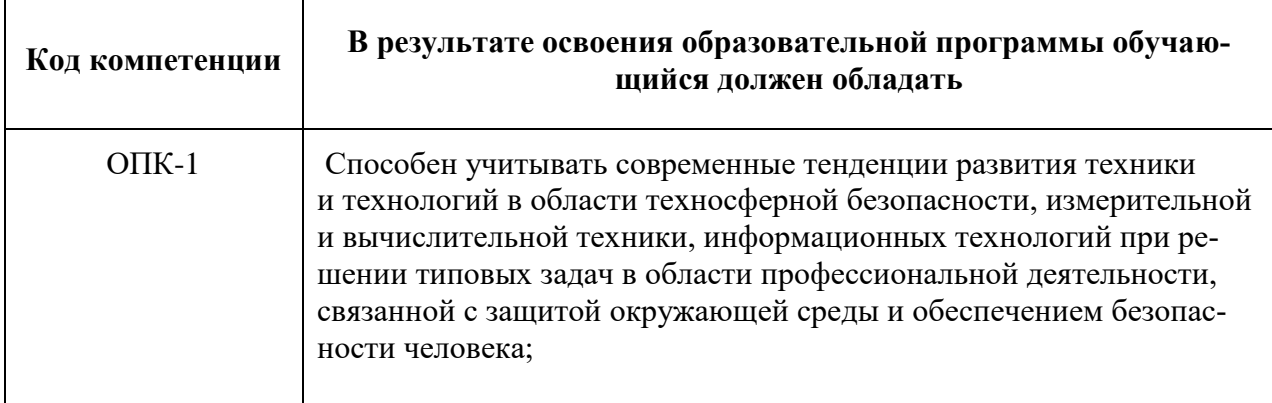

В процессе освоения образовательной программы данная компетенция, в том числе ее отдельные компоненты, формируются поэтапно в ходе освоения обучающимися дисциплин (модулей), практик в соответствии с учебным планом и календарным графиком учебного процесса.

# 6.1.2 Описание показателей и критериев оценивания компетенций, формируемых по итогам освоения дисциплины (модуля), описание шкал оценивания

Показателем оценивания компетенций на различных этапах их формирования является достижение обучающимися планируемых результатов обучения по дисциплине (модулю).

ОПК-1 - Способен учитывать современные тенденции развития техники и технологий в области техносферной безопасности, измерительной и вычислительной техники, информационных технологий при решении типовых задач в области профессиональной деятельности, связанной с защитой окружающей среды и обеспечением безопасности человека

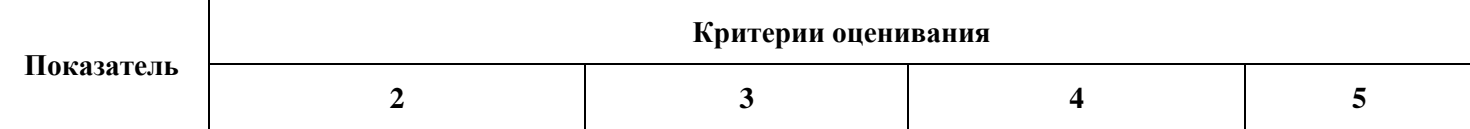

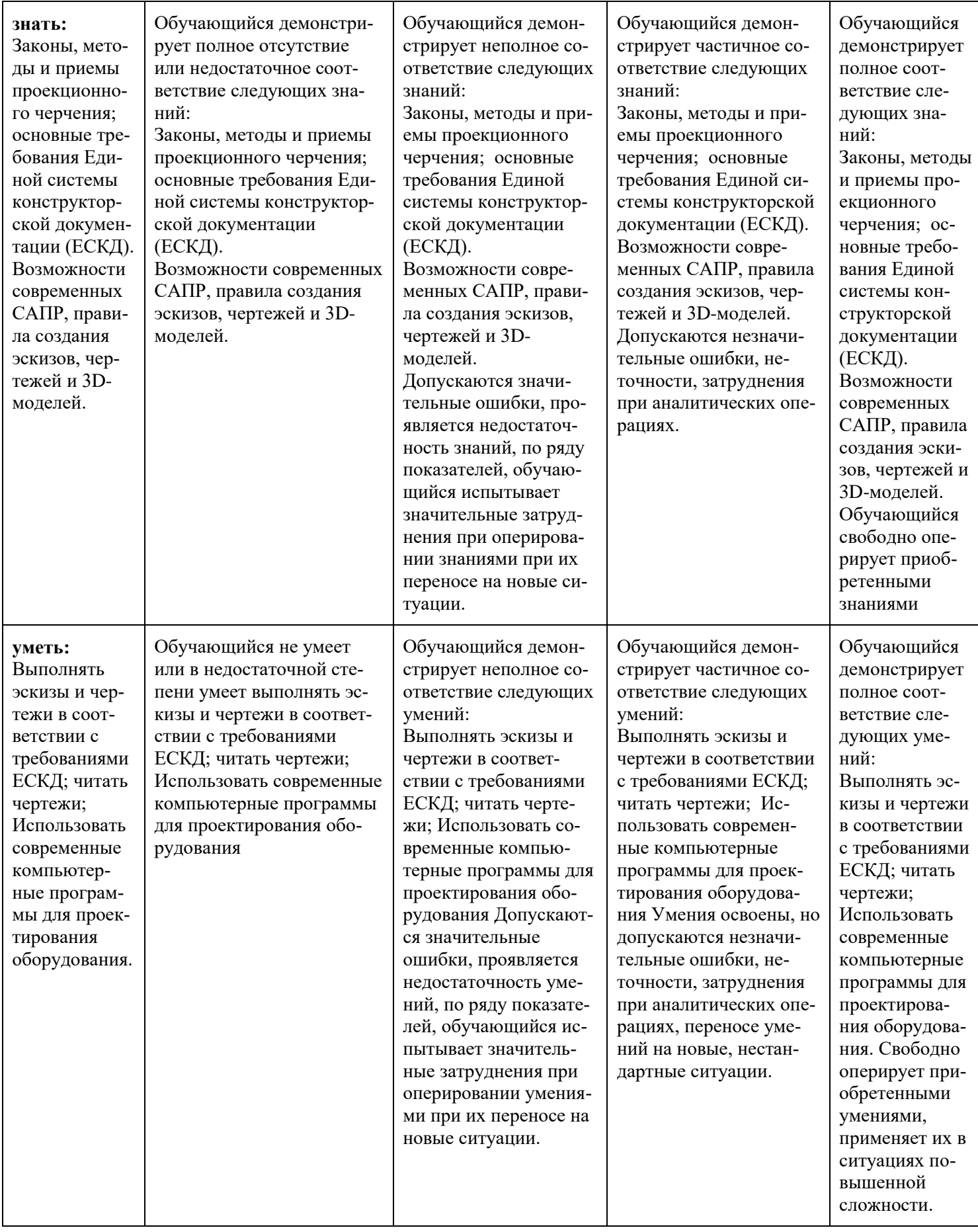

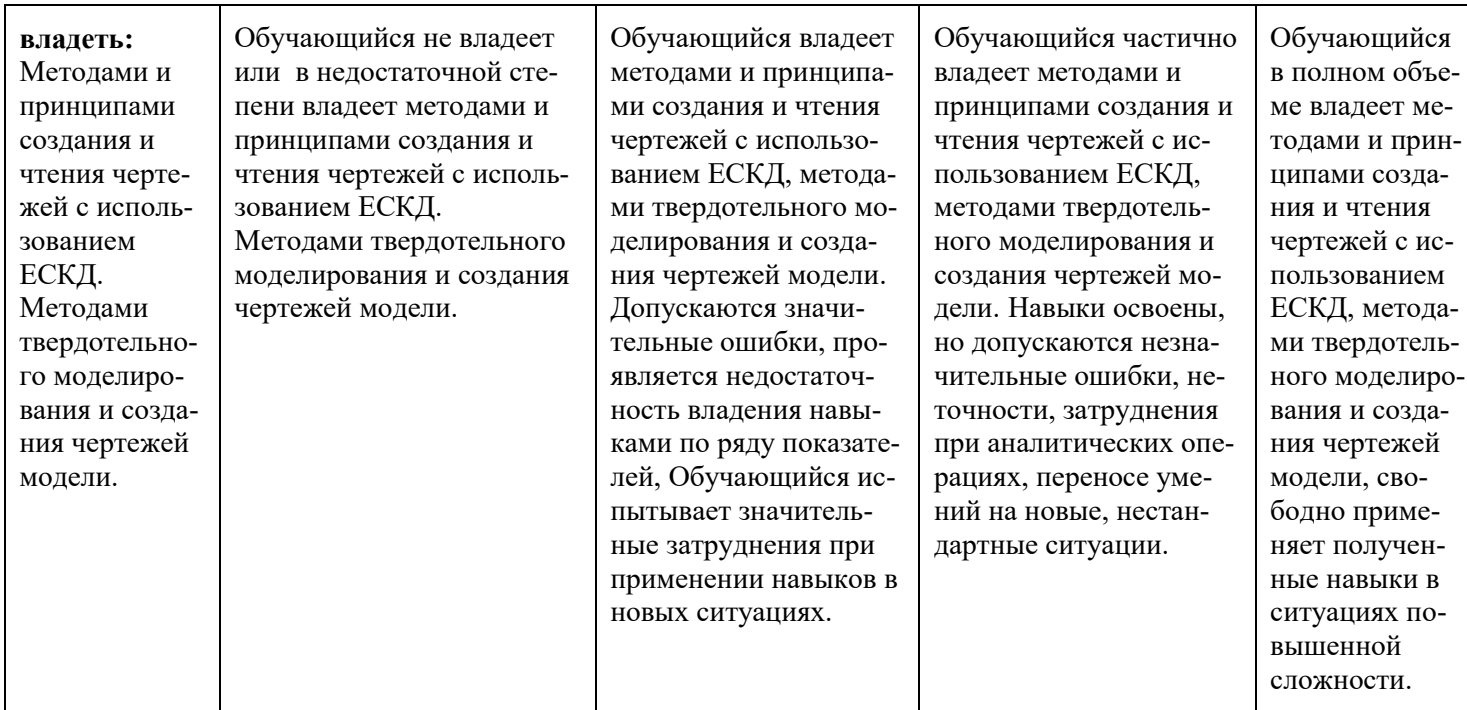

Шкалы оценивания результатов промежуточной аттестации и их описание:

### *Форма промежуточной аттестации: экзамен*

Промежуточная аттестация обучающихся в форме экзамена проводится по результатам выполнения всех видов учебной работы, предусмотренных учебным планом по данной дисциплине (модулю), при этом учитываются результаты текущего контроля успеваемости в течение семестра. Оценка степени достижения обучающимися планируемых результатов обучения по дисциплине (модулю) проводится преподавателем, ведущим занятия по дисциплине (модулю) методом экспертной оценки. По итогам промежуточной аттестации по дисциплине (модулю) выставляется оценка «отлично», «хорошо», «удовлетворительно» или «неудовлетворительно».

*Для допуска к экзамену на дату проведения промежуточной аттестации студенты должны выполнить все виды учебной работы, предусмотренные рабочей программой по дисциплине «Начертательная геометрия и компьютерная графика» (выполнили практические работы, сдали контрольные работы, графические работы).* 

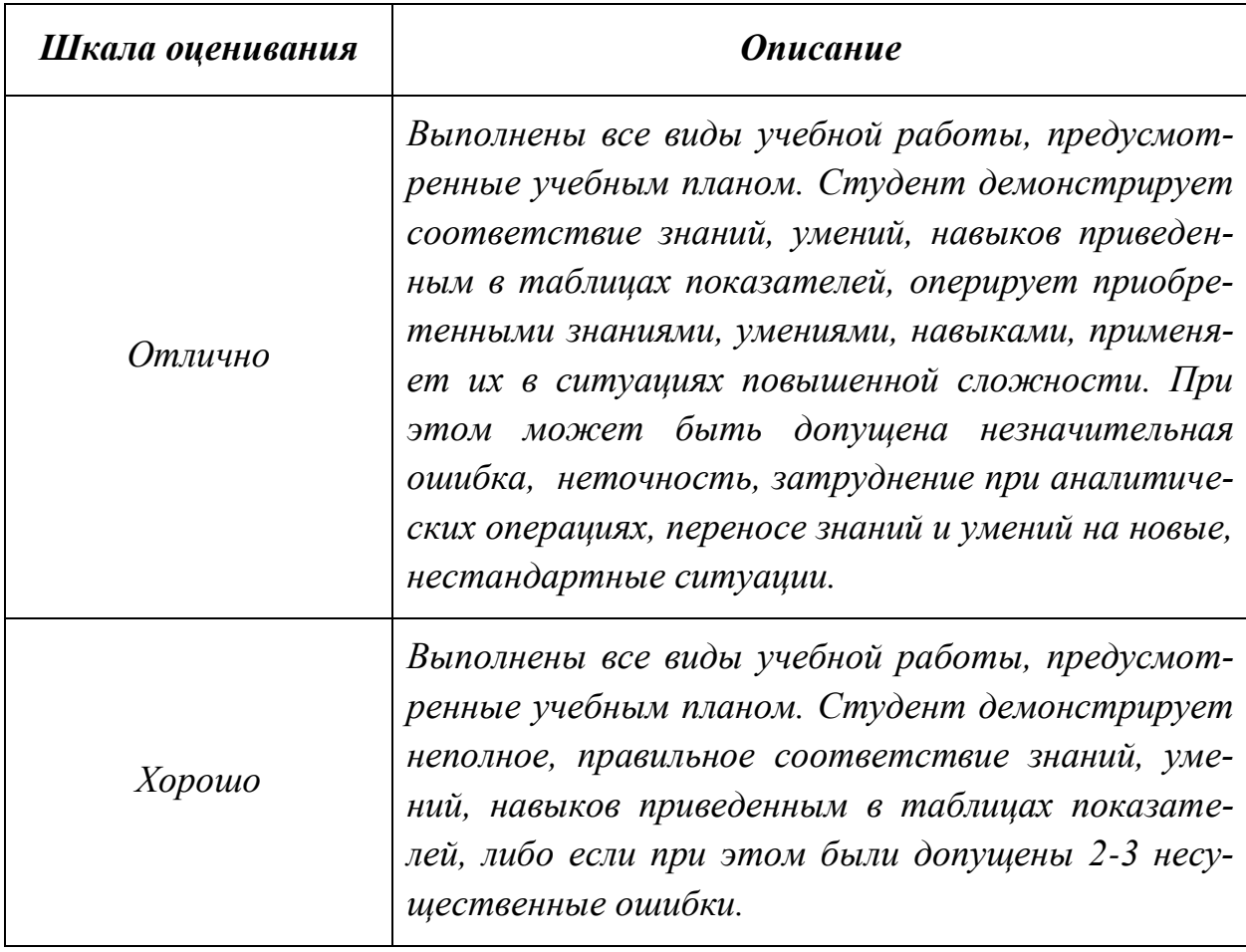

*Название и перечень работ представлены в приложении 1 к РПД.* 

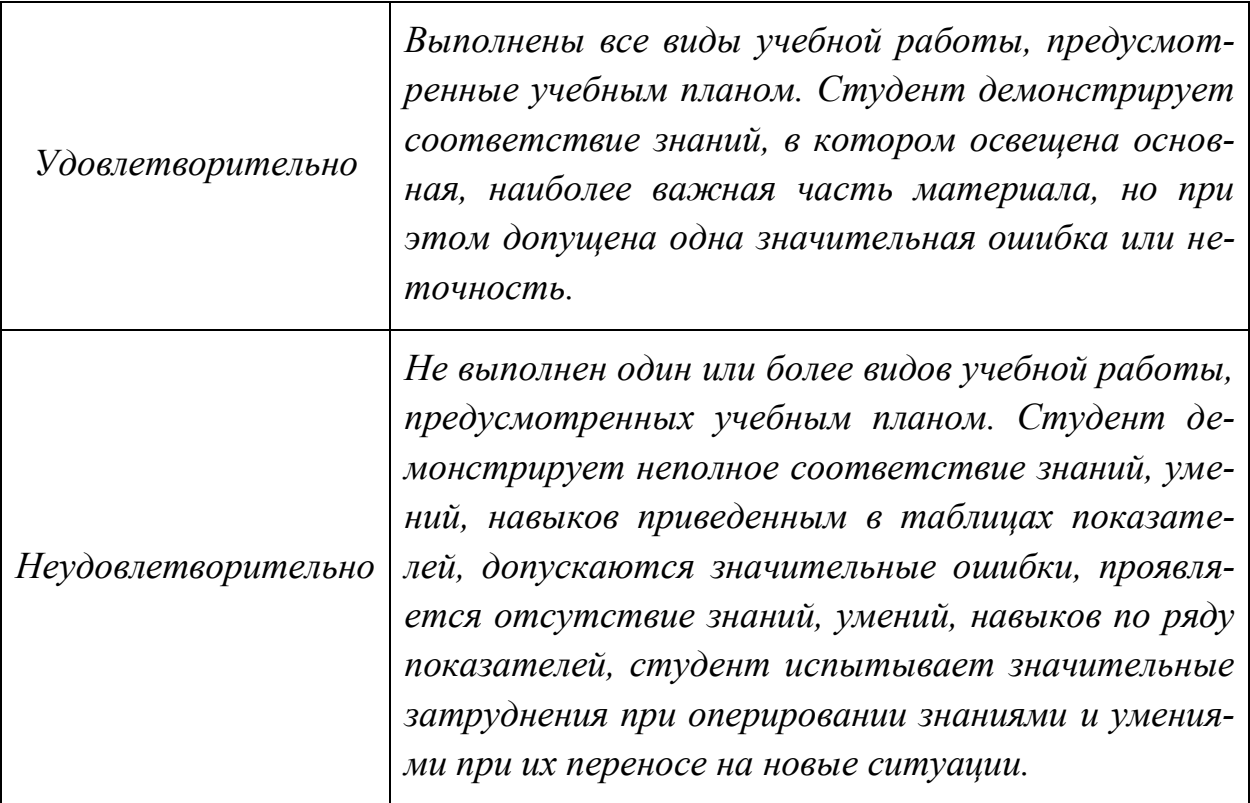

**Фонды оценочных средств представлены в приложении 1 к рабочей программе.**

**7 Учебно-методическое и информационное обеспечение дисциплины**

### **а) основная литература:**

1) Дружинин, А. И. Компьютерная графика : учебное пособие / А. И. Дружинин, В. В. Вихман, Г. В. Трошина. — Новосибирск : НГТУ, 2022. — 76 с. — ISBN 978-5-7782-4706-2. — Текст : электронный // Лань : электроннобиблиотечная система. — URL: https://e.lanbook.com/book/306155

# **б) дополнительная литература:**

1) Эсетов, Ф. Э. Компьютерная графика : учебное пособие / Ф. Э. Эсетов. — Махачкала : ДГПУ, 2022. — 140 с. — Текст : электронный // Лань : электронно-библиотечная система. — URL: https://e.lanbook.com/book/330083

### **в) программное обеспечение и интернет-ресурсы:**

Интернет-ресурсы включают учебно-методические материалы в электронном виде, представленные на платформе системы дистанционного образования университета:

https://lms.mospolytech.ru/course/view.php?id=703 Инженерная графика (Проекционное черчение)

https://lms.mospolytech.ru/course/view.php?id=1272 Инженерная графика (Машиностроительное черчение) https://lms.mospolytech.ru/course/view.php?id=429 Компьютерная графика (AUTODESK INVENTOR) https://lms.mospolytech.ru/course/view.php?id=5490 Инженерная графика – Компьютерная графика. Autodesk AutoCAD

Полезные учебно-методические и информационные материалы представлены на сайтах:

Учебные материалы по начертательной геометрии:

http://www.nachert.ru, http://ngeometry.ru

Видео материалы по начертательной геометрии:

https://www.youtube.com/playlist?list=PLqBr2Yd0Rsmgu5dQJPTOk-6pn9QQi2Sqc

Учебные материалы Autodesk:

<http://www.autodesk.ru/adsk/servlet/index%3FsiteID%3D871736%26id%3D9298027>

# 8 Материально-техническое обеспечение дисциплины

Пять учебных аудиторий кафедры «Инженерная графика и компьютерное моделирование», плакаты и стенды с образцами выполнения заданий, лаборатория с фондом типовых деталей и наглядных пособий.

Четыре компьютерных класса кафедры: Ауд. ПК416 оснащенная 27 компьютерами, ПК418 оснащенная 25 компьютерами, ПК517 оснащенная 17 компьютерами и ПК518 оснащенная 24 компьютерами.

# 9 Методические рекомендации для самостоятельной работы студентов

Этапы процесса организации самостоятельной работы студентов:

подготовительный (определение целей и составление программы самостоятельной работы, подготовка методического обеспечения и оборудования);

основной (реализация программы с использование приемов поиска информации: усвоение, переработка, применение, передача знаний, фиксирование результатов);

заключительный (оценка эффективности и значимости программы; анализ результатов самостоятельной работы, их систематизация; выводы о направлениях оптимизации труда).

Чтобы правильно организовать свою самостоятельную работу, необходимо студенту создать условия для продуктивной умственной деятельности. К условиям продуктивности умственной деятельности относятся:

постепенное вхождение в работу;

выдерживание индивидуального ритма, темпа работы и размера ее исполнения:

привычная последовательность и систематичность деятельности;

правильное чередование труда и отдыха.

Студенту важно помнить:

отдых не предполагает полного бездействия, он может быть достигнут переменой дела;

смену периодов работоспособности в течение дня. Наиболее плодотворно для занятия умственным трудом утреннее время с 8 до 14 часов, максимальная работоспособность с 10 ло 13 часов, с 16 ло 19 часов, с 20 ло 24 часов;

соблюдение перерывов через 1-1,5 часа перерывы по 10-15 мин, через 3-4 часа работы перерыв 40-60 мин;

 чтобы выполнить весь объем самостоятельной работы по предметам курса, необходимо систематически заниматься по 3-5 часов ежедневно, желательно в одни и те же часы, при чередовании занятий с перерывами для отдыха;

 целесообразно ежедневно работать не более чем над двумя-тремя дисциплинами, начиная со среднего по трудности задания, переходя к более сложному, напоследок оставив легкую часть задания, требующую больше определенных моторных действий.

Итак, самостоятельные занятия потребуют интенсивного умственного труда, который необходимо не только правильно организовать. Для оптимальной организации самостоятельной работы студенту рекомендуется составление личного расписания, отражающего время и характер занятий (теоретический курс, практические занятия, графические работы, чтение литературы), перерывы на обед, ужин, отдых, сон, проезд и т.д. Деятельность студентов по формированию навыков учебной самостоятельной работы. Каждый студент самостоятельно определяет режим своей самостоятельной работы.

В процессе самостоятельной работы студент приобретает навыки самоорганизации, самоконтроля, самоуправления, саморефлексии и становится активным самостоятельным субъектом учебной деятельности. В процессе самостоятельной работы студент должен:

 освоить минимум содержания, выносимый на самостоятельную работу студентов и предложенный преподавателем в соответствии с ФГОС высшего профессионального образования (ФГОС ВПО) по данной дисциплине;

 планировать самостоятельную работу в соответствии с графиком самостоятельной работы, предложенным преподавателем;

 осуществлять самостоятельную работу в организационных формах, предусмотренных учебным планом и рабочей программой преподавателя;

 выполнять самостоятельную работу и отчитываться по ее результатам в соответствии с графиком представления результатов, видами и сроками отчетности по самостоятельной работе студентов;

 использовать для самостоятельной работы методические пособия, учебные пособия, разработки сверх предложенного преподавателем перечня.

# **10 Методические рекомендации для преподавателя**

В первую очередь необходимо опираться на действующую рабочую программу по дисциплине, в которой обязательно должны быть определены количество и тематика практических занятий на каждый семестр. Для каждого занятия определяются тема, цель, структура и содержание. Исходя из них, выбираются форма проведения занятия (интерактивная, самостоятельная ра-

бота, мастер-класс, тестирование и т.д.) и дидактические методы, которые при этом применяет преподаватель (индивидуальная работа, работа по группам, деловая игра и проч.). Целесообразность выбора преподавателем того или иного метода зависит, главным образом, от его эффективности в конкретной ситуации. Например, если преподаватель ставит задачу оттачивание практического навыка при освоении сложной темы, то проводится мастеркласс с личной демонстрацией выполнения работы. Для трудоемких по времени и рутинных операций задач следует проводить ролевую игру с коллективным участием студентов.

Особое внимание следует уделить хронометражу занятия, т.е. выделению на каждый этап занятия определённого времени. Для преподавателя, особенно начинающего, чрезвычайно важно придерживаться запланированного хронометража. Если этого не удаётся сделать, то преподавателю необходимо проанализировать ход занятия и, возможно, внести изменения либо в его структуру, либо в форму его проведения.

Необходимость планировать и анализировать учебно-воспитательный процесс в дидактическом, психологическом, методическом аспектах с учетом современных требований к преподаванию обуславливает, в свою очередь, необходимость обоснованного выбора эффективных методов, форм и средств обучения, контроля результатов усвоения студентами программного материала.

Преподавателю возможно использовать максимально эффективно разнообразные формы, методы и средства обучения только в соответствии с поставленными и спланированными конкретными целями, и задачами. Разрабатывать качественный дидактический материал и наглядные пособия с методическими рекомендациями по их применению на занятиях можно только в том случае, если заранее определены цели и задачи как для всего курса дисциплины, так и для каждого отдельного занятия.

Преподаватель должен систематически проводить самоанализ, самооценку и корректировку собственной деятельности на занятиях, разрабатывать и проводить диагностику для определения уровня знаний и умений студентов, разрабатывать и реализовывать программы для индивидуальных и групповых форм работы с учетом способностей студентов.

Обязательно нужно изучать личность студента и коллектива обучаемых в целом, с целью диагностики, проектирования и коррекции их познавательной деятельности на практических занятиях по дисциплине.

Основным условием учебно-методического обеспечения практических занятий по дисциплине является непрерывность психолого-педагогического и методического образования преподавателя, взаимосвязь практики с системой изучения студентами нормативных учебных дисциплин и курсов по выбору, дающих теоретическое обоснование практической деятельности, позволяющих осмысливать и совершенствовать ее с позиций научного анализа./

Приложение 1

# Структура и содержание дисциплины «Начертательная геометрия и компьютерная графика» по направлению подготовки 20.03.01 «Техносферная безопасность» (бакалавр)

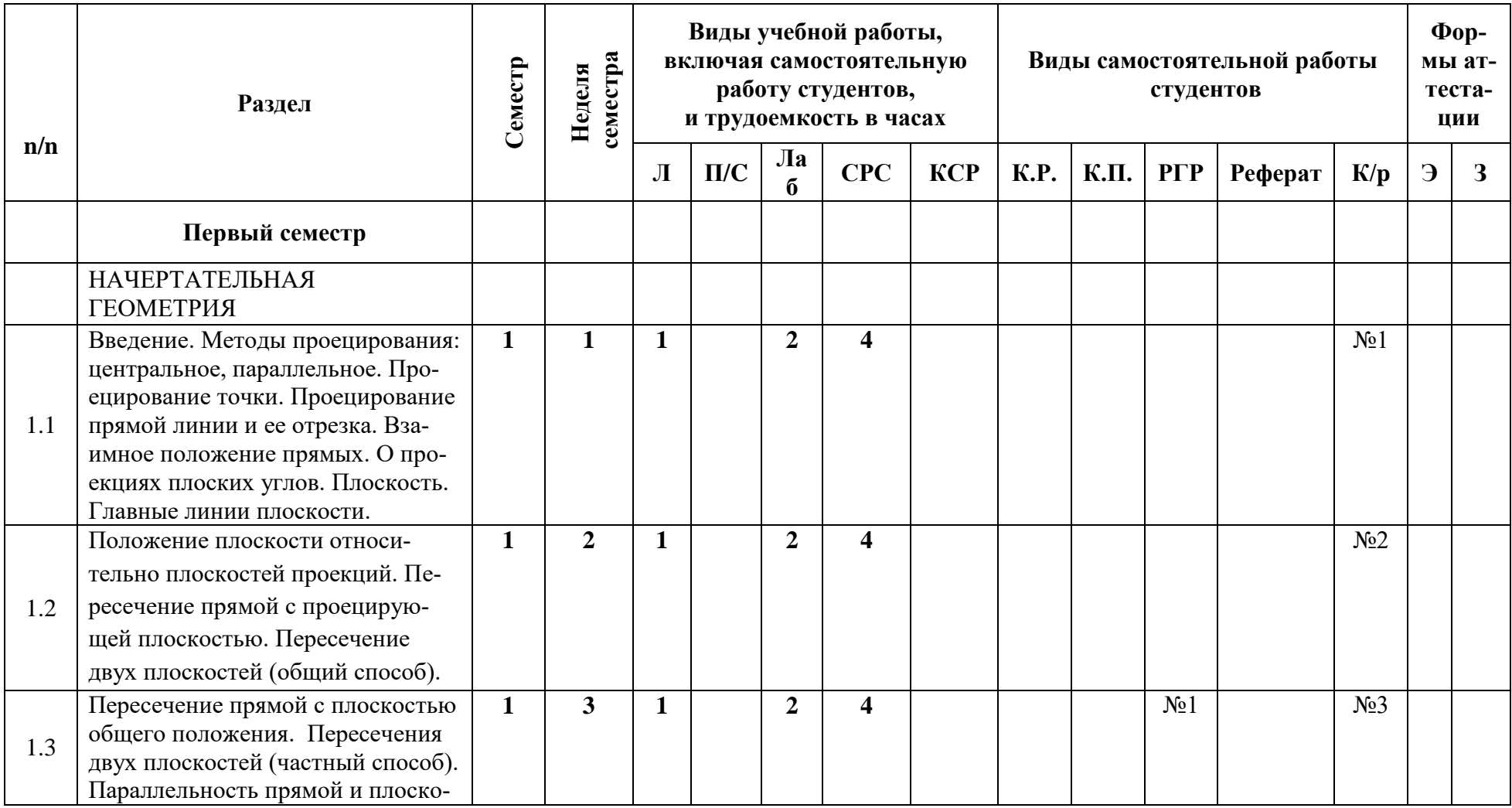

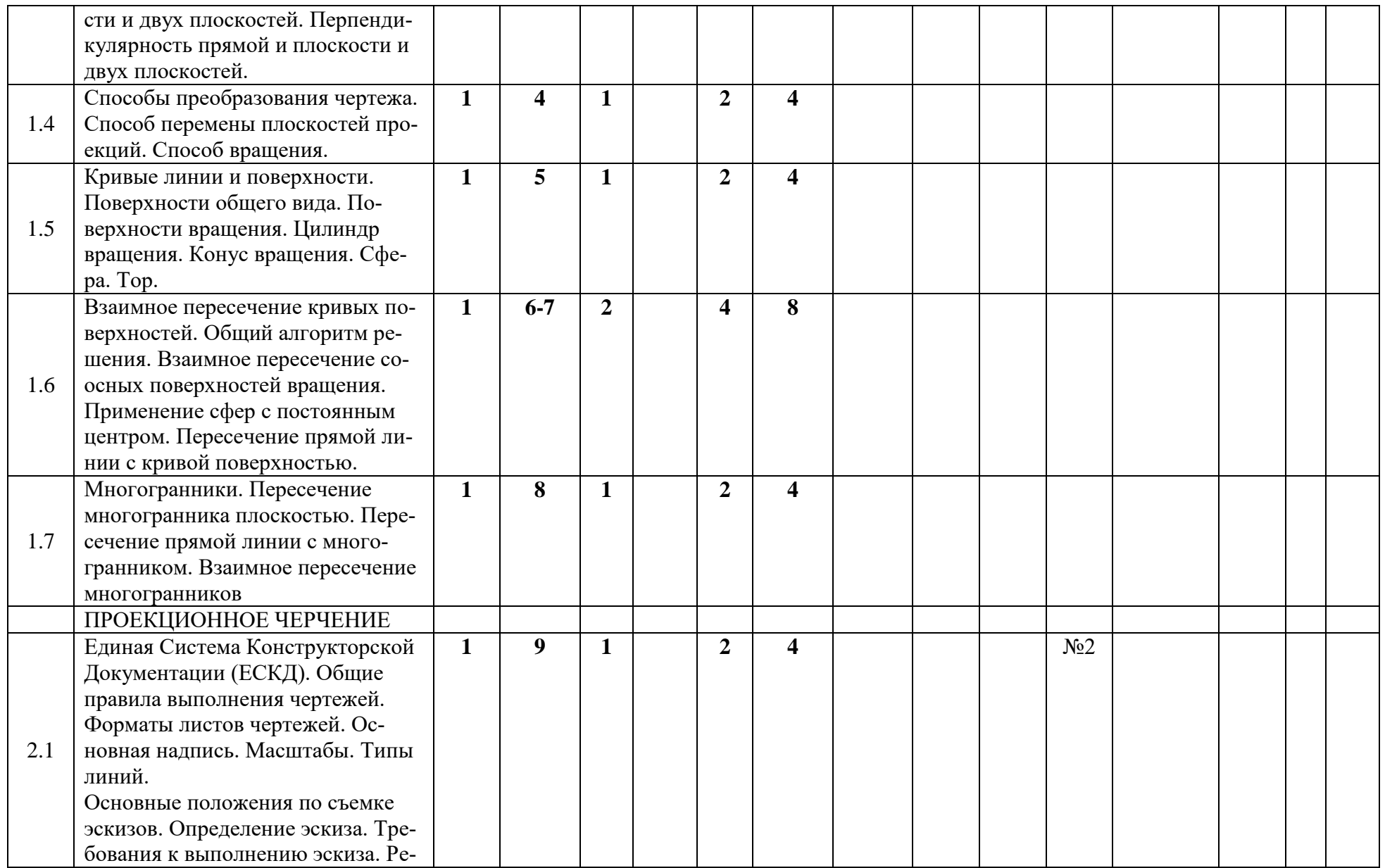

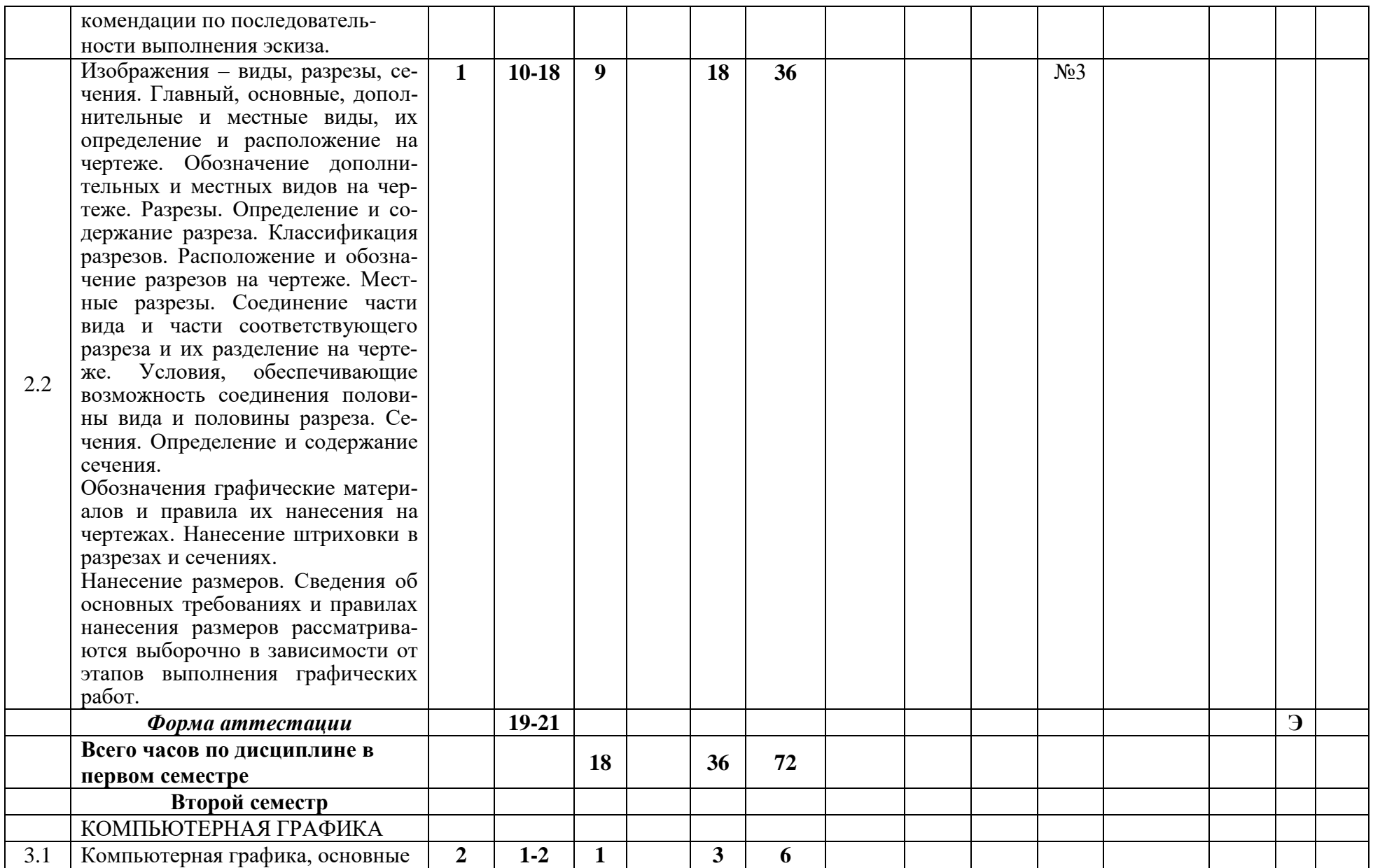

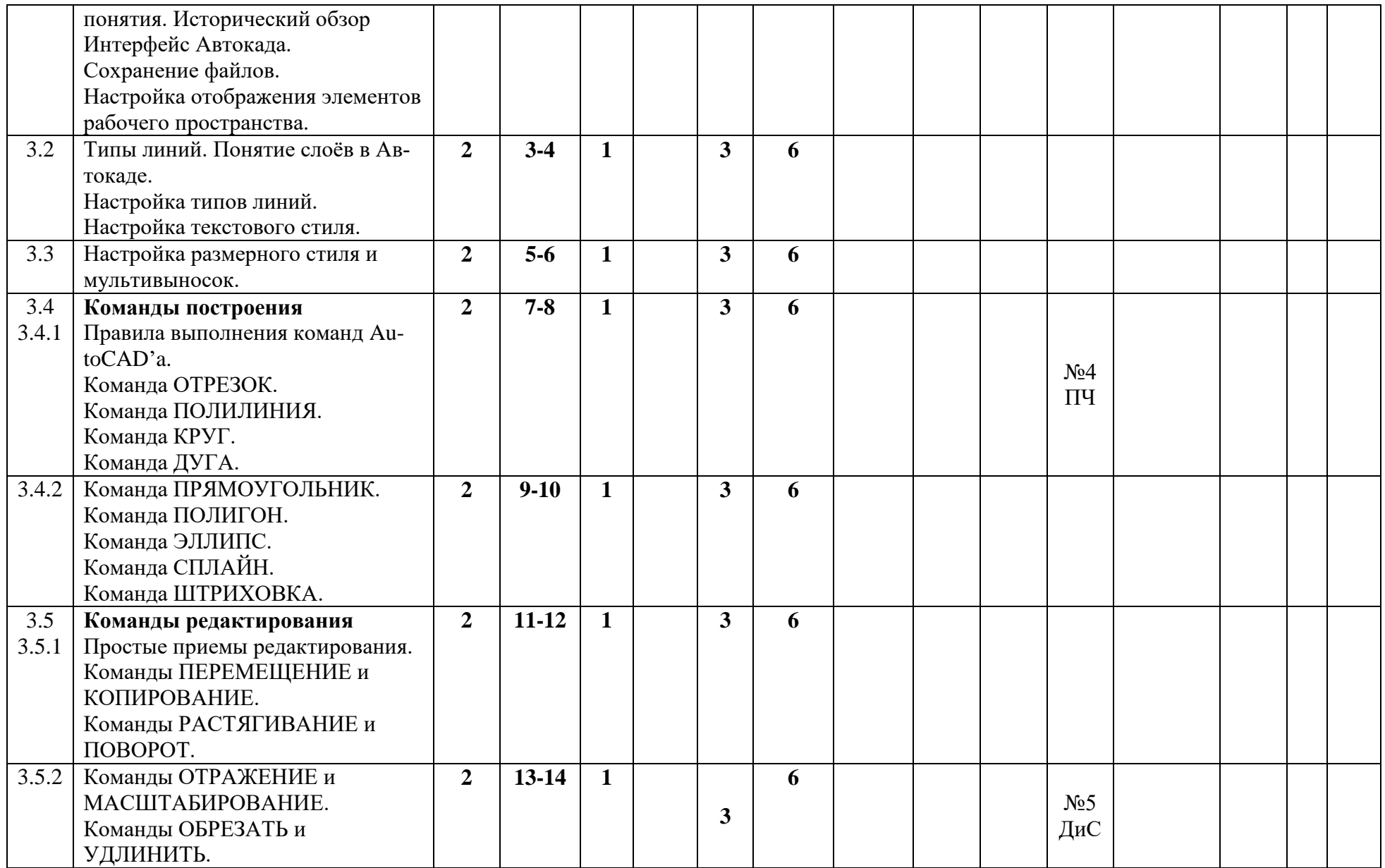

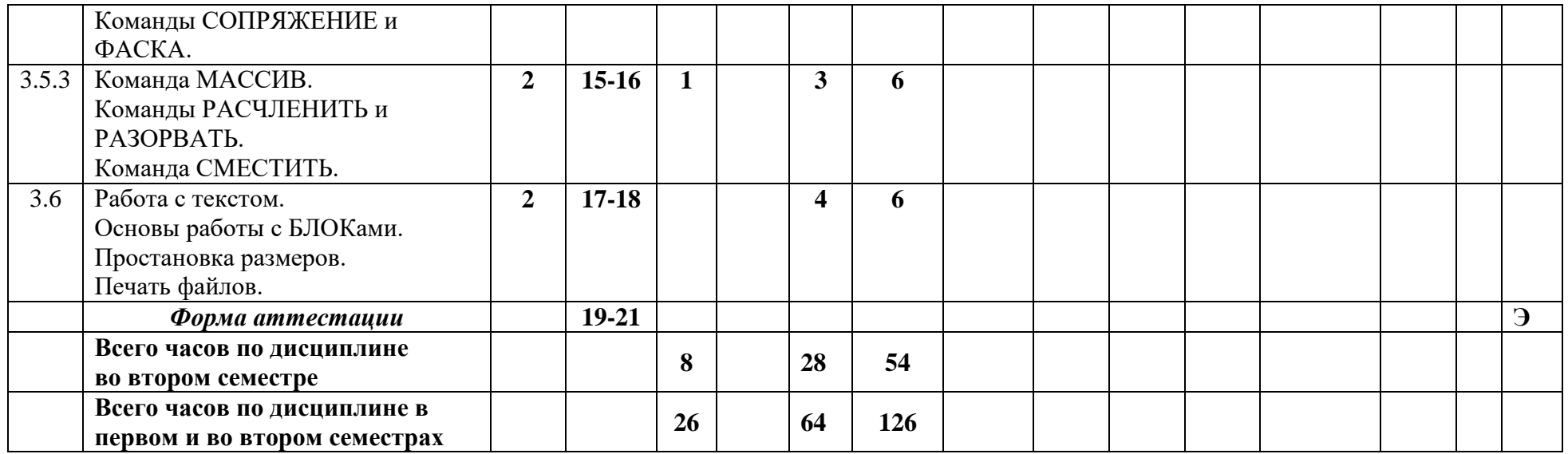

МИНИСТЕРСТВО НАУКИ И ВЫСШЕГО ОБРАЗОВАНИЯ РОССИЙСКОЙ ФЕДЕРАЦИИ ФЕДЕРАЛЬНОЕ ГОСУДАРСТВЕННОЕ АВТОНОМНОЕ ОБРАЗОВАТЕЛЬНОЕ УЧРЕЖДЕНИЕ ВЫСШЕГО ОБРАЗОВАНИЯ

# **«МОСКОВСКИЙ ПОЛИТЕХНИЧЕСКИЙ УНИВЕРСИТЕТ» (МОСКОВСКИЙ ПОЛИТЕХ)**

Направление подготовки: 20.03.01 «Техносферная безопасность» ОП (профиль): «Экологическая безопасность и охрана труда» Форма обучения: очная

Вид профессиональной деятельности: проектно-конструкторская; сервисно-эксплуатационная; организационно-управленческая; экспертная, надзорная и инспекционно-аудиторская; научноисследовательская.

# **ФОНД ОЦЕНОЧНЫХ СРЕДСТВ**

# **ПО ДИСЦИПЛИНЕ**

# **«Начертательная геометрия и компьютерная графика»**

Состав: 1. Паспорт фонда оценочных средств

2. Описание оценочных средств: вариант экзаменационного билета; образец Рабочей тетради; варианты контрольных работ; варианты РГР; вариант задания Игрового проектирования; вариант Творческого задания; перечень комплектов заданий

### **Составитель:**

**Колтунов В.В.**

Москва, 2022 год

# ПОКАЗАТЕЛЬ УРОВНЯ СФОРМИРОВАННОСТИ КОМПЕТЕНЦИЙ

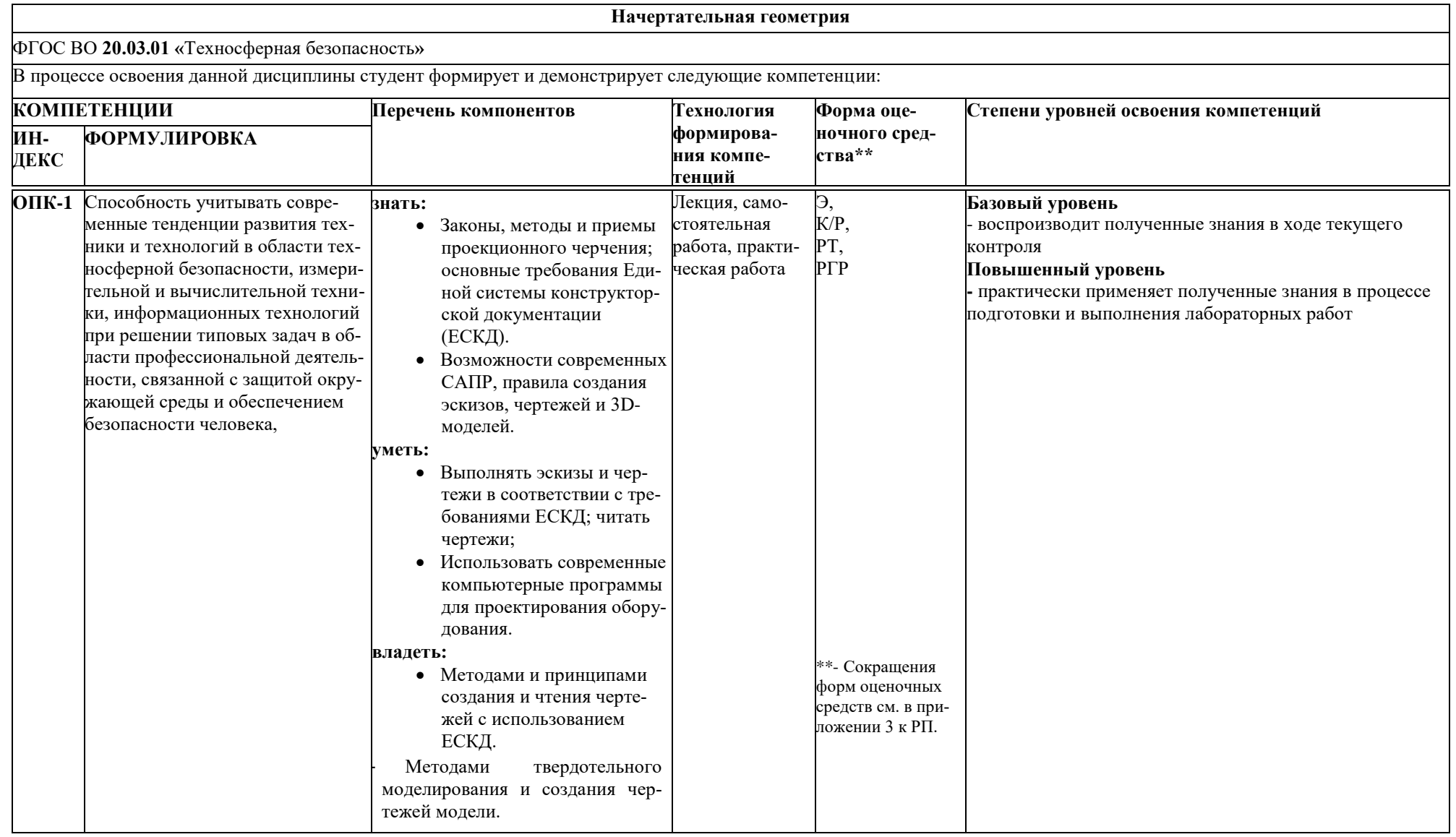

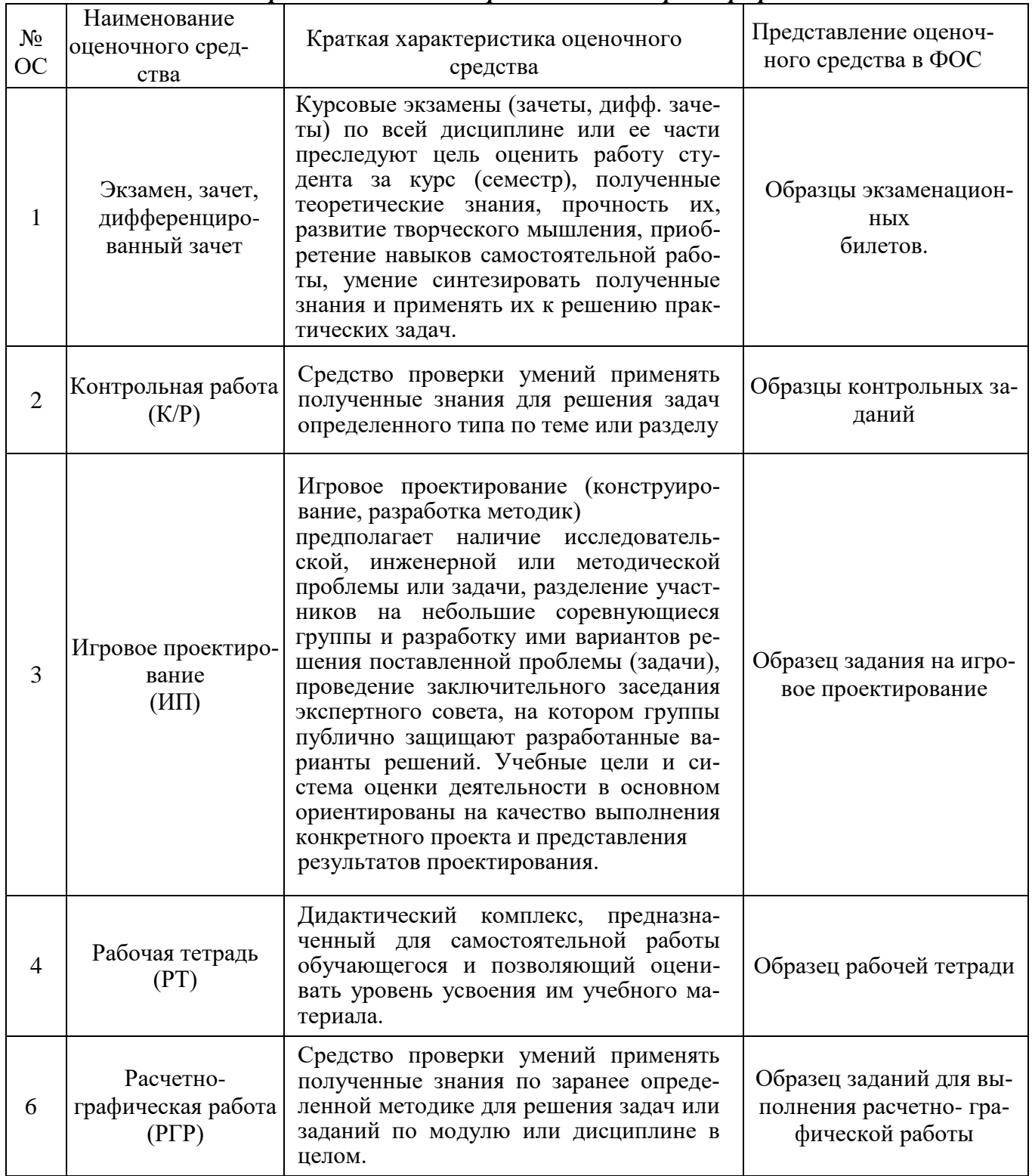

# Перечень оценочных средств по дисциплине<br>«Начертательная геометрия и компьютерная графика»

### **Образец Рабочей тетради.**

Рабочая тетрадь «методические указания и условия задач по курсу начертательной геометрии». В Методических указаниях приведены вопросы и условия задач по основным разделам начертательной геометрии. Материал изложен по принципу от простого к сложному, что обеспечивает лучшее освоение предмета. Данные указания позволяют повысить активность студентов, сократить затраты времени, связанные с вычерчиванием графической части условий задач. Содержит 117 иллюстраций на 52 страницах. Ниже представлены титульный лист и одна страница с заданиями.

#### МИНИСТЕРСТВО ОБРАЗОВАНИЯ И НАУКИ РОССИЙСКОЙ ФЕДЕРАЦИИ

Федеральное государственное бюджетное образовательное учреждение высшего профессионального образования

«МОСКОВСКИЙ ПОЛИТЕХ»

Кафедра «Инженерная графика и компьютерное моделирование»

Одобрено методической комиссией общетехнических дисциплин

# МЕТОДИЧЕСКИЕ УКАЗАНИЯ И УСЛОВИЯ ЗАЛАЧ ПО КУРСУ НАЧЕРТАТЕЛЬНОЙ **ГЕОМЕТРИИ**

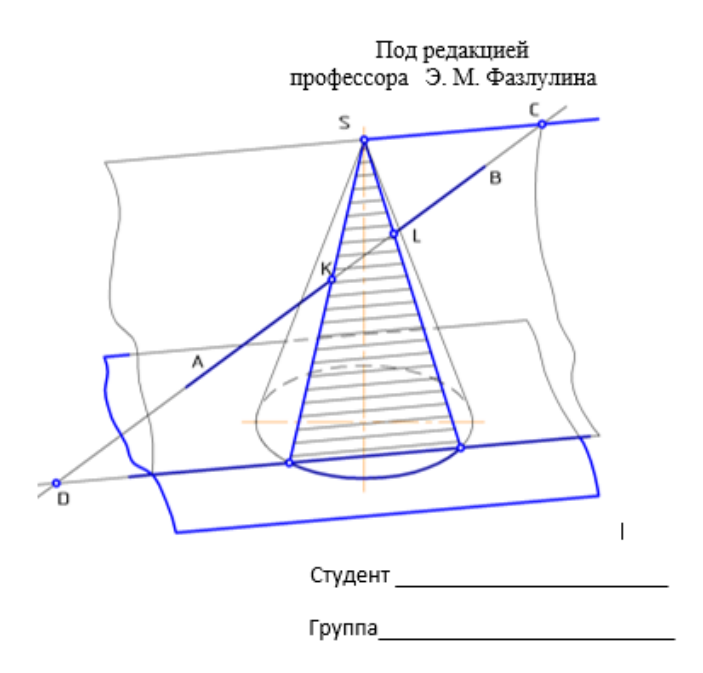

MOCKBA 2017

Рис.1. Титульный лист Рабочей тетради.

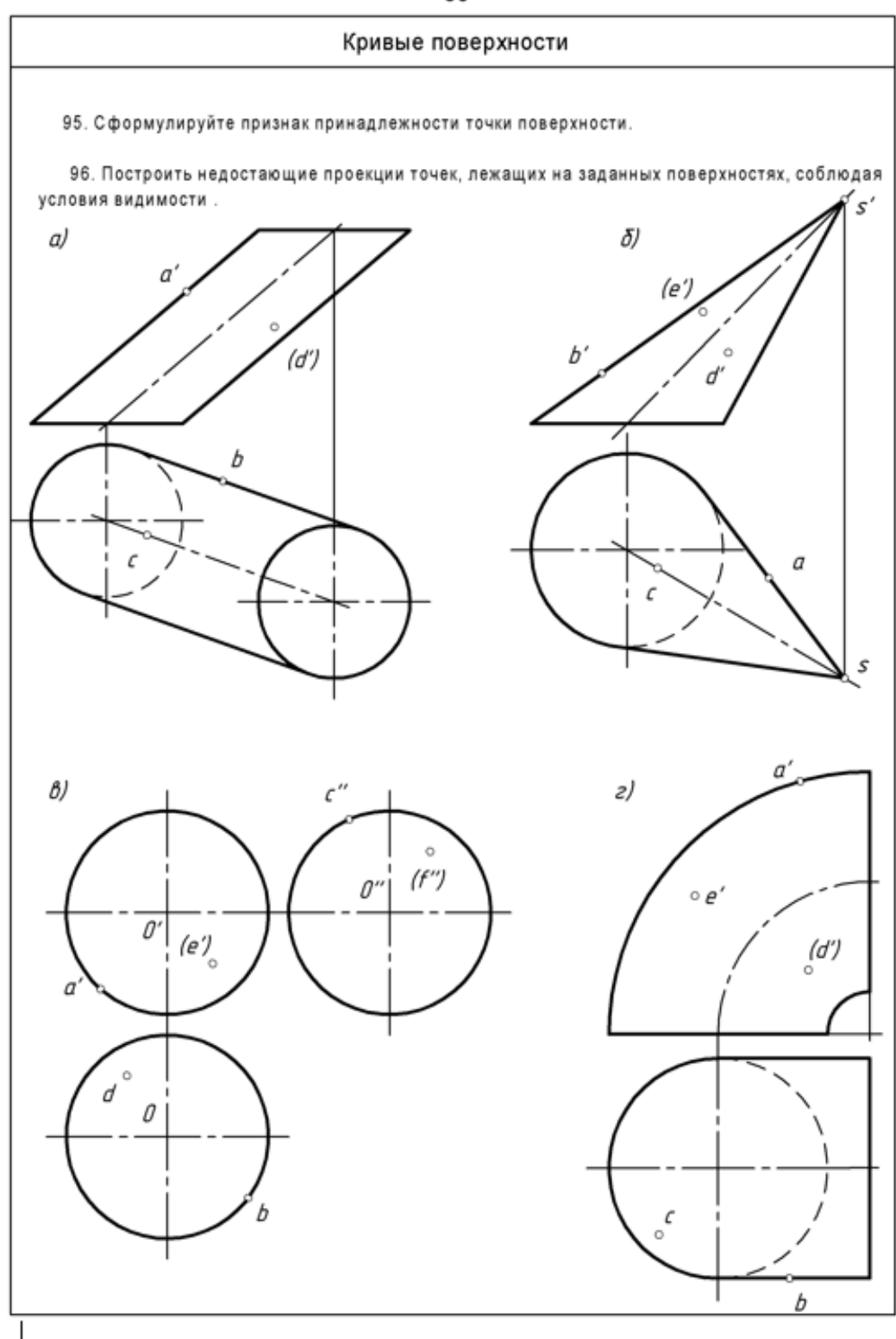

Рис.2. Лист с заданиями Рабочей тетради.

#### **Вариант экзаменационного билета**

#### МИНИСТЕРСТВО НАУКИ И ВЫСШЕГО ОБРАЗОВАНИЯ РОССИЙСКОЙ ФЕДЕРАЦИИ ФЕДЕРАЛЬНОЕ ГОСУДАРСТВЕННОЕ АВТОНОМНОЕ ОБРАЗОВАТЕЛЬНОЕ УЧРЕЖДЕНИЕ ВЫСШЕГО ОБРАЗОВАНИЯ **«МОСКОВСКИЙ ПОЛИТЕХНИЧЕСКИЙ УНИВЕРСИТЕТ» (МОСКОВСКИЙ ПОЛИТЕХ)**

Факультет Базовых компетенций, кафедра «Техническая механика и компьютерное моделирование» Дисциплина Инженерная графика

Образовательная программа 20.03.01 «Техносферная безопасность» Курс 1, семестр 1

### **ЭКЗАМЕНАЦИОННЫЙ БИЛЕТ № 114.**

- 1. Решить четыре графические задачи из задания № 114 по Начертательной геометрии.
- 2. Дать теоретическое обоснование полученных результатов решения.

Зав. кафедрой \_\_\_\_\_\_\_\_\_\_\_\_\_\_\_\_\_ /Ю.И.Бровкина/

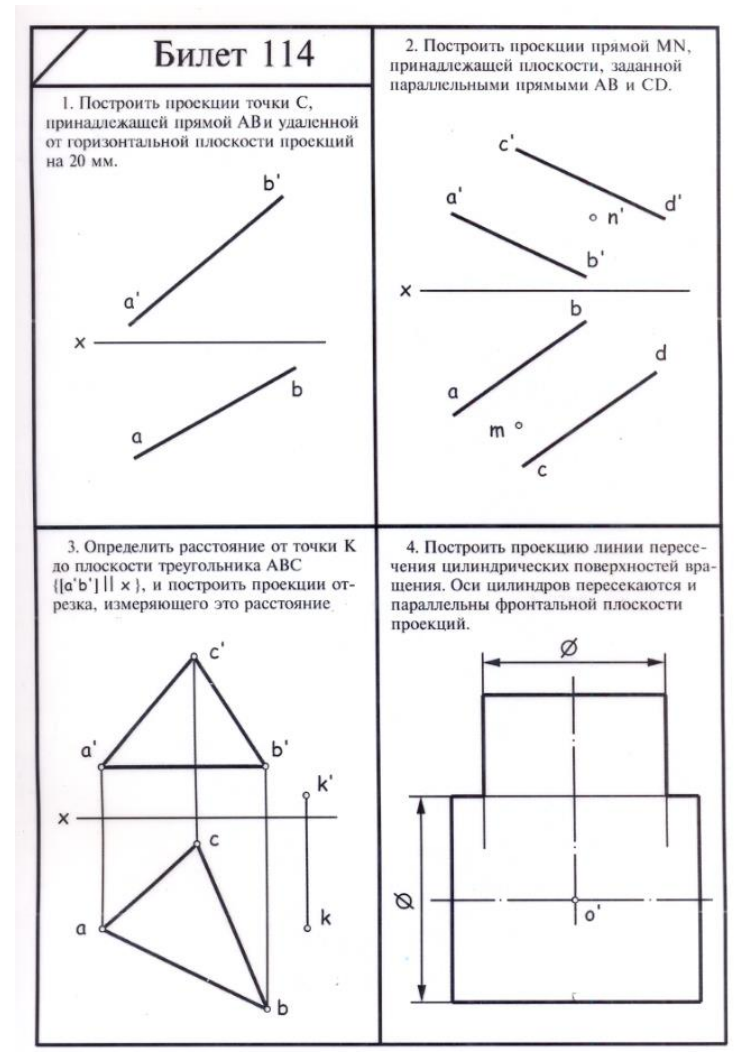

Рис.3. Задание №114 к билету

# **Вариант Контрольной работы «Начертательная геометрия»**

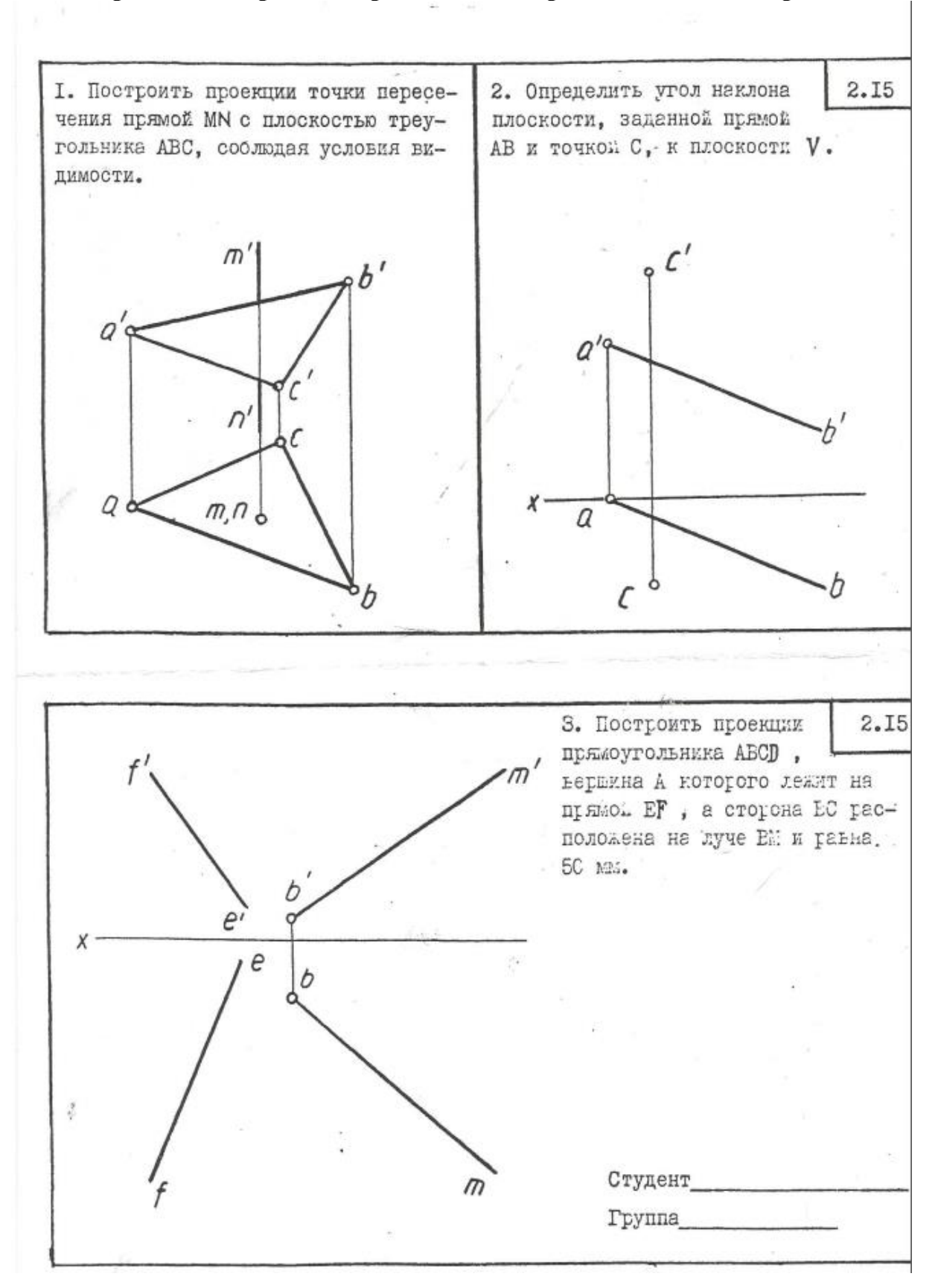

# **Вариант Контрольной работы «Проекционное черчение»**

Построить третий вид предмета по двум заданным его видам.

![](_page_29_Figure_2.jpeg)

#### **Вариант Расчетно-графической работы «Начертательная геометрия»**

![](_page_30_Figure_1.jpeg)

# **Вариант Расчетно-графической работы №1 «Проекционное черчение»**

Снять эскиз с учебной модели. Вычертить модель в шести основных видах.

![](_page_31_Picture_2.jpeg)

Рис.4. Фото учебной модели.

# **Вариант Расчетно-графической работы №2 «Проекционное черчение»**

Скопировать в соответствии с заданными размерами чертеж детали на формат А3 и в проекционной связи построить третий вид (вид слева). Нанести размеры.

![](_page_32_Figure_2.jpeg)

Рис. 5

# **Вариант Расчетно-графической работы №3 «Проекционное черчение»**

Скопировать в соответствии с заданными размерами чертеж детали на формат А3 и построить третий вид. Выполнить фронтальный, профильный и при необходимости местные разрезы. Нанести размеры.

![](_page_33_Figure_2.jpeg)

Рис. 6

# **Вариант Расчетно-графической работы №4 «Проекционное черчение»**

Скопировать в соответствии с заданными размерами чертеж детали на формат А3 и построить третий вид. Выполнить фронтальный, профильный и при необходимости местные разрезы. Нанести размеры.

![](_page_34_Figure_2.jpeg)

МИНИСТЕРСТВО НАУКИ И ВЫСШЕГО ОБРАЗОВАНИЯ РОССИЙСКОЙ ФЕДЕРАЦИИ

Федеральное государственное автономное образовательное учреждение высшего образования

Московский политехнический университет Направление подготовки:

20.03.01 «Техносферная безопасность»

ОП (профиль): «Экологическая безопасность и охрана труда»

Кафедра «Техническая механика и компьютерного моделирования»

# **Игровое проектирование**

по дисциплине «Начертательная геометрия и инженерная графика»

**1. Тема:** Создание сборок в Autodesk AutoCAD

**2. Концепция игры:** Организация небольших соревнующихся групп учащихся. Постановка задачи по созданию чертежей деталей и сборки, внесению изменений в конструкцию. Создание «экспертного сообщества» из представителей команд. Защита проектов. **3. Ожидаемый (е) результат (ы):** Приобретение практических навыков черчения деталей и сборок.

#### **Критерии оценки:**

- оценка «отлично» выставляется студенту, если он активно участвовал в работе команды, проявлял инициативу, участвовал в распределении задач, внес несколько существенных предложений по выполнению поставленной задачи, без ошибок выполнил свою часть работы;

- оценка «хорошо» выставляется студенту, если он активно участвовал в работе команды, проявлял инициативу, без существенных ошибок выполнил свою часть работы;

- оценка «удовлетворительно» выставляется студенту, если он выполнил свою часть работы без существенных ошибок;

- оценка «неудовлетворительно» выставляется студенту, если он не справился с поставленной задачей, допустил существенные ошибки при моделировании, игнорировал командную работу.

> Составитель \_\_\_\_\_\_\_\_\_\_\_\_\_\_\_\_\_\_\_\_\_ В.В. Колтунов (подпись)

> > $\begin{array}{ccccc}\n\leftarrow &\rightarrow &\qquad\qquad &\quad\text{20} &\quad\text{r}.\n\end{array}$

![](_page_36_Picture_78.jpeg)

**801**. Наименование изделия - *Вентиль угловой*. 801. Наименование изделия - Вентиль угловой. Кинематическая схема приведёна на рисунке Кинематическая схема приведёна на рисунке

Обозначения рабочих чертежей на изделие представлены в специ-Обозначения рабочих чертежей на изделие представлены в спецификации.

Вентиль предназначен для соединения трубопроводной сети с Вентиль предназначен для соединения трубопроводной сети с устройством. устройством.

Вращение рукоятки 6 по часовой или против часовой стрелки лости А сети в полость Б. Герметичность устройства достигается через шпиндель 2 открывает или перекрывает доступ воды из полости А сети в полость Б. Герметичность устройства достигается наличием прокладки 7 и пенькового шнура 10, имеющего возмож-Вращение рукоятки 6 по часовой или против часовой стрелки через шпиндель 2 открывает или перекрывает доступ воды из поналичием прокладки 7 и пенькового шнура 10, имеющего возможность уплотнятся втулкой 5 при навинчивании гайки 4. ность уплотнятся втулкой 5 при навинчивании гайки 4.

![](_page_36_Figure_5.jpeg)

Образец задания «ИП»

Образец задания «ИП»

![](_page_37_Figure_1.jpeg)

![](_page_37_Figure_2.jpeg)

![](_page_38_Figure_1.jpeg)

# **Вариант Расчетно-графической работы №2 «Компьютерная графика»**

По представленным образцам выполнить рабочие чертежи деталей и спецификацию. Используя рабочие чертежи деталей выполнить сборочный чертеж в соответствии со схемой.

#### 825. Клапан обратный

Кинематическая схема приведена на рисунке.<br>Обозначения рабочих чертежей на изделие представлены в спецификации.

-<br>Клапан применяется в гидросистемах для пропуска жидкости в одном направлении.

в одном направлении избыточного давления жидкости, поступающей через отверстия полости  $A$  седла 4, корпуса  $I$ и конуса 5, клапан  $6$  отходит и пропускает жидкость в полость корпуса и далее через полость в разничении под направлении. Герметичность устройства при работе достигается за<br>счет прокладок 10 и 11.

![](_page_39_Figure_6.jpeg)

![](_page_39_Picture_59.jpeg)

![](_page_39_Figure_8.jpeg)

![](_page_39_Figure_9.jpeg)

![](_page_40_Figure_0.jpeg)

![](_page_40_Figure_1.jpeg)

![](_page_40_Figure_2.jpeg)

# **Перечень комплектов заданий**

### **1. Комплект заданий по разделу «Начертательная геометрия» (ОПК-1):**

1.1. Контрольные работы Тема: Позиционные задачи, Вариант 1…30 Тема: Метрические задачи, Вариант 1…30

1.2. Расчетно-графические работы Тема: Пересечение криволинейных поверхностей, Вариант 1…90

# **2. Комплект заданий по разделу «Проекционное черчение» (ОПК-1)**

2.1. Проекционное черчение

2.1.1 Контрольные работы Тема: По двум видам построить третий вид, вариант 1…30 2.1.2 Расчетно-графические работы Тема: Виды – «Построение эскиза модели на 6-ть видов», вариант 1…36 Тема: Виды – «По 2-м видам построить третий», вариант 1…36 Тема: Разрезы – «Построение эскиза модели на разрезы», вариант 1…70 Тема: Разрезы – «Построение 3<sup>ей</sup> проекции по 2<sup>м</sup>заданным с разрезами. Изометрия», вариант 1…55 Тема: Разрезы – «Построение 3<sup>ей</sup> проекции по 2<sup>м</sup>заданным с разрезами. Диметрия», вариант 1…55

### **3. Комплект заданий по разделу «Компьютерная графика». (ОПК-1)**

3.1. Игровое проектирование.

Тема: Моделирование деталей и сборок, вариант 1…30

3.2. Расчетно-графические работы

Тема: Выполнение рабочих чертежей деталей, спецификации и сборочного чертежа, вариант 1...30.